**深圳证券户-股识吧**

人。在**下午的**<br>第二天

**二、手机交易软件上只a股交易,那我想买深市股票怎么操作**

A

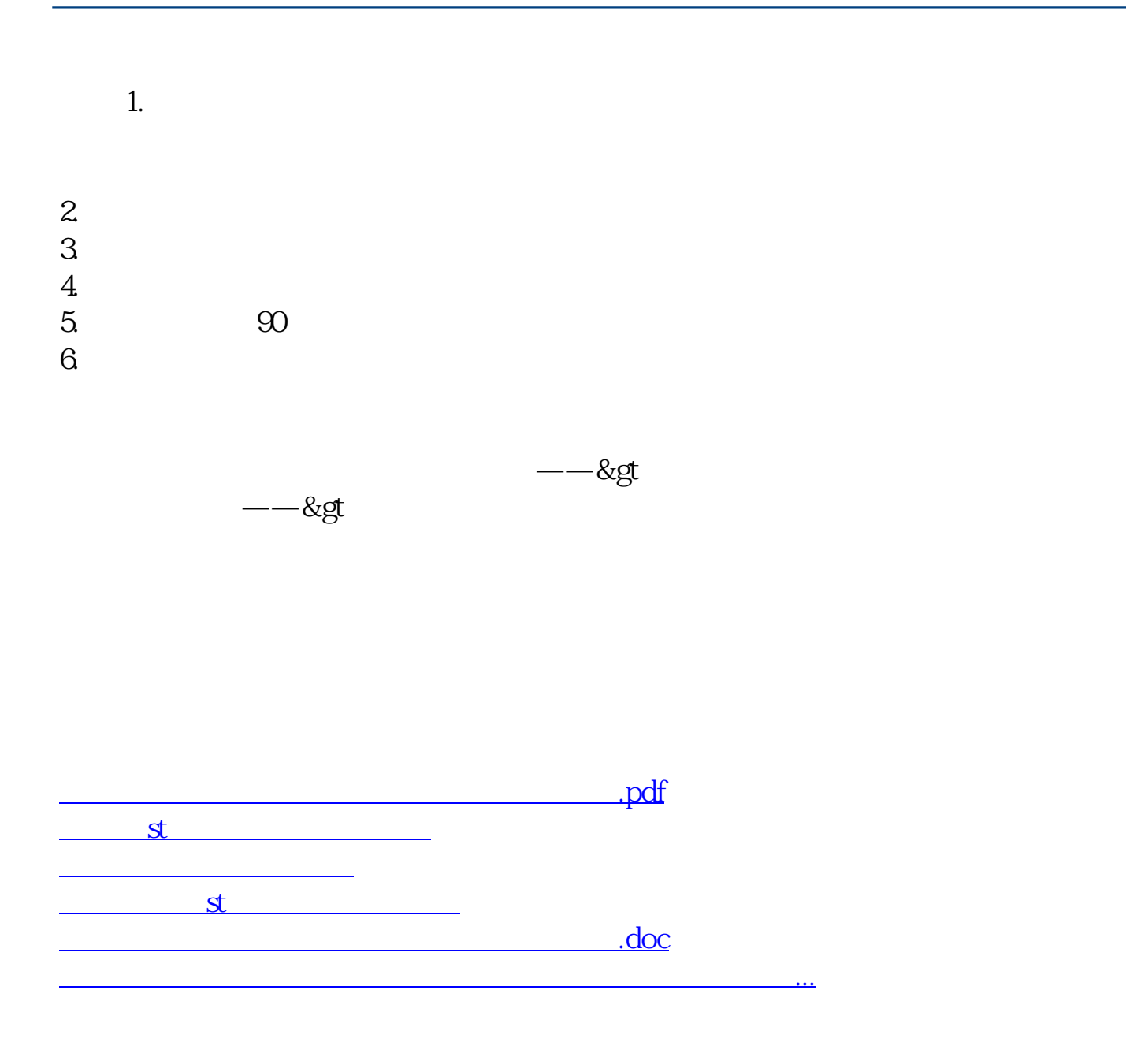

<https://www.gupiaozhishiba.com/article/41328251.html>